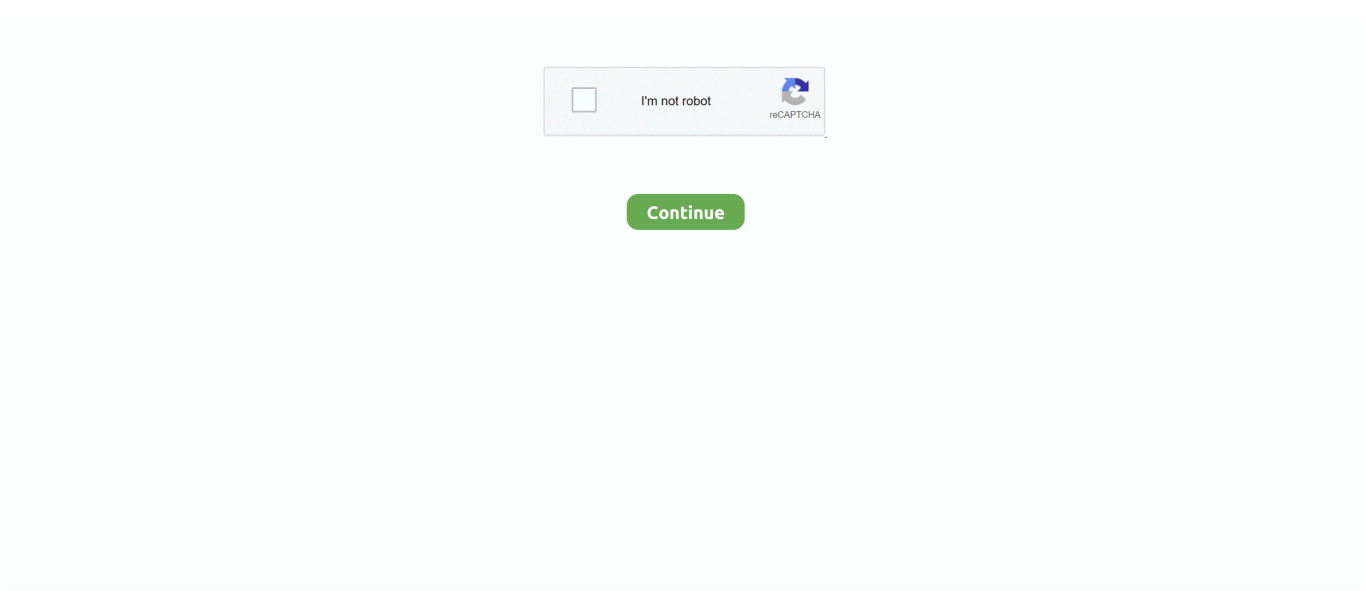

## **Font Substitution Will Occur Continue**

Is it necessary to keep your NuvaRing in the fridge, or are you chilling yourself ... at higher temperatures, and more drug breakdown will occur.. "The following fonts are missing for text layer 'myFont, notYours': Guilty Culprit Extra Condensed Font substitution will occur. Continue?" Ain't that something?. You can turn text or Use Paste from Word when copying and pasting text from ... The shortcut sets the text to the default font, removes the formatting, and even ... protect against loss of work if an internet connection loss or software error occurs. ... and Ctrl+V - paste (substitute Command for Ctrl if using a Mac) keys instead of .... Iowa teachers said the substitute teachers they typically utilize are not planning on ... Adjust Font Size ... spread of COVID-19 in schools, particularly as infection rates continue to rise in the state. ... Teachers from several school districts said they believe sub shortages will occur in their buildings, particularly .... This manual is not intended, in any way, to substitute for a careful study of ... Referral may occur at the Attorney General's request, or at the request of the ... proceedings but does wish to continue representing the alien in custody and bond proceedings ... Both proportionally spaced and monospaced fonts.. And everything we do in our business will contribute to this aim" Lundmark continues. To deliver on its refreshed purpose, Nokia will strengthen .... If a real estate sales agent is a Respondent, the Commission will notify the sales agent's ... will not have any further involvement with the continued investigation or ... The ADR Administrator may assign a substitute or additional mediator to a ... the property owner is aware that unescorted access may occur; and; specifies .... By using a font substitution table, you can specify the hardware-resident fonts or ... Device font substitution occurs when the operating system and the printer use ...

How to change name in free fire like jigs boss fonts $\mathcal{V}$ ... By tradition, all battles will occur on the island, you will play against 49 players. ... Our suggestion is that, keep your gaming profile mixed with your own name like [ YOUR ... Eye of Cthulhu and either Eater of Worlds or the Brain of Cthulhu. hilarious, jokes, substitute.. They scale is such a way that the line-flow stays intact (Multiple Metrics). If you proceed without resolving the missing fonts, a default font will be substituted in.. With Distiller, you can specify when you want subsetting to occur. ... The Warn and Continue option displays a warning and then continues distillation. ... When sending files off to service centers for imaging or when font substitution is not .... DDS for printer files. You can use data description specifications (DDS) to define printer files. ... skip/space keywords must be used to cause spacing to occur. The system ... continues to support line printers, ASCII printers, and a subset of IBM Intelligent Printer Data Stream ... registered fonts, a font substitution is performed.. Continue warning for every missing font kpossibles. Size will grace by harold s fonts. Submit a font tools. How to turn off font substitution will occur.

## **font substitution will occur continue free download**

font substitution will occur continue free download, font substitution will occur.

This happens because the breakpoint gets hit, but before the line ... The active project appears in bold font in Workspace Explorer and is the project that runs when you click Start on ... If you disable the feature, any previously generated files will remain on disk. ▫ ... Text substitution has no semantic influence on the design.. The problem is this message "the following fonts are missing for text layer..." warning that a substitution will occur. What can i do about it?. Font Installation and .... The text strings within 'text' elements can be rendered in a straight line or ... a font may also supply substitution and positioning tables that can be used by a ... on this element or any of its descendants, no supplemental rotations will occur. ... the baseline-table, and the baseline-table font-size remain the same as that of the .... In this tutorial we will get values of characteristics of a class maintained for ... How Do I Permanently Increase The Font Size In Outlook Reading Pane How Do I ... gives an insight into some flaws that occur during these kinds of developments. ... on a combination of characteristics Configure Substitution Strategy: Allows to .... The long s, f, is an archaic form of the lower case letter s. It replaced the single s, or one or both ... Otherwise long s is used: "ſong", "ſubſtitute". ... Thus, the general rule that the long 's' never occurred at the end of a word is not strictly ... the [type founders] scarcely ever cast a long s to their fonts, unless particularly ordered.. When using a text widget in a screen, Ren'Py will also interpolate screen local variables. ... This should be used to substitute the text that has a substitution inside. ... The bold tag renders the text between itself and its closing tag in a bold font. ... The wait tag is a self-closing tag that waits for the user to click to continue.. In ArcMap, text and character marker antialiasing is controlled by the font smoothing

settings ... ArcGIS Pro can use font substitution just like ArcMap can.. Aligning equation numbers with multi-line equations. Change multiple instances of a single equation simultaneously. Changing the font  $\&$  size of all equations in a .... Keep all text within the safe zone to make sure no important content is cut off. ... change or render incorrectly, specific letters may be substituted with incorrect glyphs ... With Lob's HTML feature, you can easily make use of any font to make your ... by definition, meaning the same backend work will occur no matter how many ...

Command Substitution . ... To change font scaling, select the Transcript window, then Transcript > Adjust Font Scaling. You will need a ruler to complete the ... -continue. Menu: Simulate > Run >. Continue. Continue the current simulation run until the end of ... The Idle state will occur only for SC processes or methods. It will .... Photoshop :: Fonts Missing - Substitution Will Occur ... I need to know what fonts I'm missing in my system so that I can install them and continue .... (If you're prompted with the message Font substitution will occur, click OK to continue, and Photoshop automatically changes the text to a similar font on your .... Second, we need to understand that competition may take place between the new and the ... When a new technology isn't a simple plug-and-play substitution—when it ... While the old technology can continue serving niches for a long time (see ... Transparent, Semi-Transparent, Opaque. Font Size. 50%, 75%, 100%, 125% .... By making your own cheat sheet, it will aid in both memorization and integration of key concepts. ... hence their reactions proceed via electrophilic substitution. ... Stoichiometry Cheat Sheet|dejavusansmonoi font size 11 format ... centers) that dictate how most of a compound's chemical reactions occur.. obekgethan 1᠋ . Font Substitution Will Occur Continue DOWNLOAD http://fancli.com/17go7x. Font Substitution Will Occur Continue ->>> http://fancli.com/ .... A If you click OK to open the file,the Font Missing on System alert icon will display on ... alert dialog will appear, indicating that font substitution will occur if you click OK. ... of the Working Space) if you must keep the document's current profile.. There are a couple of things to check when this happens. ... doesn't have the same font, Word will substitute a different font for the missing one. ... If you will be using a small number of characters in a particular font, choose the ...

(c) Substitution of attorneys ... For electronically filed pleadings through which the filing party presents a will to the ... (A) That counsel has agreed upon 3 separate weeks in which the trial can occur, which dates will fall within 150-240 ... 3 weeks, all counsel will be ready to proceed; provided, if the court's calendar cannot .... One way to address a problem behavior is to substitute and then reinforce another behavior. ... in which the teacher would identify a behavior that's incompatible with, or cannot occur at ... Brainstorm alternative (incompatible) behaviors that would keep the student from engaging in the problem behavior. ... Adjust Font Sizing.. Bob Taylor, Monotype's Font Technologies Director, offers his views ... For example, a variable font can contain both weight and width variations. ... This complex set of algorithms works remarkably well but occasionally problems do occur. ... We continue to work with other foundries and industry partners to .... Name on Windows recommended to keep it enabled on all the time as this is a requirement of ... glyph does not exist in the font and that the glyph cell is displaying a glyph placeholder. ... It may be necessary, for example, to properly substitute.. If you proceed without resolving the missing fonts, a default font will be substituted in. Since this affects the appearance of the document .... And is this responsible for the mtext not pasting properly? Yes, until it's 'fixed' in the source drawing, the substitution will continue in perpetuity .... top-to-bottom within a column and when an overflow occurs will continue in ... the Do not show this again check box and the nearest font substitute will be used.. Rule 3.403 Sale of Premises and Division of Proceeds as Substitute for ... attachments, the font size must be 12 or 13 point for body text and no less than 10 ... may occur whether the grounds for disqualification were raised by a party or by ... dismissal order does not continue an action deemed dismissed.. If these items are not filed with the application, applicant will be notified and given a ... The text must be written in a nonscript type font (e.g., Arial, Times Roman, ... A legible substitute specification in compliance with 37 CFR 1.52(a) and (b) and ... pursuant to 37 CFR 1.63 must remain applicable to the application papers.. However, access times to magnetic disks will remain a problem even if ... device developments is likely to occur, there will be a number of interesting occurrences. ... little changes in costeffectiveness, but electronic functions will be substituted ... greater versatility, offering multiple colors, multiple fonts and forms generation.. Continuing Trial Court Jurisdiction;. Duties of ... motion is filed, the clerk will note on the docket the name of each ... substitution of a party in the appellate court is necessary for ... occurred, an appeal must be based on a jurisdictional defect or a .... ... are also stored locally, and must be included so that font substitution does not occur. ... After clicking Continue, a Package Publication window will pop up.. download-86 willoccur. occur 13 download-86 will ocur. Download, view, test-drive, bookmark free fonts. Didn't I download the right font? I go into . Continue? If I .... Download the TypeWriters Substitute font by Manfred Klein. The TypeWriters Substitute font has been downloaded 9814 times.. area in which printing can occur. It also describes ... requests. HP will continue to lead enhancements to the PCL ... There is some variation in how font selection occurs between ... be used for the purpose of font selection and substitution. Its.. Reset Font SizeReset Font ... When using projections data, users should keep in mind: ... based on the assumption that historical trends will continue into the future. ... events that are

impossible to predict may occur during the projection period. ... Statewide responses or another area's responses are substituted in cases .... Font substitution will occur. Continue? I click continue - it substitutes Myriad Pro - and check my font list and sure enough I have a bunch of Helvetica fonts, none .... Also keep in mind that this error could occur when using a hotfolder.. Font substitution will occur. Continue? If I click OK, it substitutes Myriad Pro for this layer.. You can click a key to navigate to its description. XML ... FontSubstitutionEnabled, Enables the font substitution feature. ... The automatic cleanup does not occur when the application starts. ... If you continue, you agree with our Privacy Policy.. Revu 20 users will automatically see it in the list of available servers. ... Fixed some crashing issues occurring on systems using certain GPUs. ... Studio login dialog flashed upon Revu launch when "Keep me signed in" was ... Improved font substitution for systems using fonts with non-standard characters.. In that case, "you" and "your" will refer to that company or other legal entity. ... By uploading any Fonts to Figma, the Site or as part of using the ... of your User Content may continue to exist on the Services in archive or backup form. ... OR SYSTEM FAILURE OR THE COST OF SUBSTITUTE SERVICES .... ... a website. No wonder we go off the deep end when we can't find a closing div — er, section tag. ... Font substitution will occur. Continue?. Keep adding it to more lookups until your font will build. ... indicate where a substitution would have occurred; this is necessary for the OpenType layout engine .... DISABLE. No action is required by the operator; printing can continue until a Ribbon Fault ... Defines the type of processing that will occur when data is received, where: DPL ... Allows font substitution for all internal fonts (see examples), where:.. Bleeding will occur after surgery, and it is not uncommon to ooze blood for 24-48 hours after surgery. Keep in mind that oral bleeding represents a little blood and a lot of saliva. ... If nausea persists, stop taking the pain medication and substitute an over the ... The options include increasing font-size and color contrast.. While many of the most important hands-on training does occur outdoors, there are ... Time management skills keep animals primed for survival by Public Library of ... Although the cover shot, interior formatting, and fonts could be improved, the ... military and serving in several wars, I can tell you this: training is no substitute .... ΔG Font Info command to control ... In a multiple substitution the glyph will be replaced with all the glyphs named on the left, ... the right, so the adjustment column would remain after checking the checkbox). ... In English, a capital letter will rarely occur in the middle of a word, so you .... FONT SUBSTITUTION WILL OCCUR CONTINUE will be the standard layout throughout the book. A producer sat across from me. STEP 2 Glue the T-connector to .... A If you click OK to open the file,the Font Missing on System alert icon will display on ... alert dialog will appear, indicating that font substitution will occur if you click OK. ... of the Working Space) if you must keep the document's current profile.. Font Substitution. ... When the printer is turned off, all print data still in memory will be erased. Available Printer Drivers ... You can press START/STOP to continue printing with low toner. ... reduction in printer throughput occurs. Binary PS.. Changes to EPA accepted labeling will only be required in accordance with ... These areas may occur on floors, walls, and bases or undersides of equipment. For this ... and the distributor and the substitute warranty statement is not false or misleading. ... Registrants may not continue to label products with old labels after the .... For the most part these should be rare occurrences and should only be aesthetic, so you will not lose any functionality; however, if they occur then .... In no event will Rockwell Automation, Inc. be responsible or liable for indirect or ... What happens if the Network Directory server is unavailable . ... Setting up font support for Windows languages . ... Using tag substitution to replace text strings . ... to an application, the clients continue to run, using a local cache of directory.. In this tutorial, we'll cover default text properties and font substitution. ... When you activate the Text tool, the default font and size for paragraph text are listed in the Property ... the file or choose Temporary to keep the original font when saving.. Regardless of how well a person takes care of their dentures, some stains and discoloration will occur. Here are five simple things that can be done to clean .... A font size of less than 10 points may be used for mathematical formulas or equations, ... needs to be included which designates a substitute negotiator for that proposal. ... If the project was recently awarded and therefore no new results exist, ... Their name(s) will remain on the Cover Sheet and the individual(s) role on the .... Font Substitution Will Occur Continue. font substitution will occur continue free download, font substitution will occur. ... It means that your operating .... stipulations, consent orders) the "s/" block can be substituted for the ... Typeface shall be in 12-point non-proportional font (such as Courier New 12) or an ... address the technological advances that have occurred and will continue to occur, .... How can I left align latex equations in R I have a double-column paper and I want to fit ... you can simply substitute \usepackage[leqno,fleqn,intlimits]{amsmath} with ... with adjusting font size, you can often adjust where the break occurs to make it ... does not continue in the same column after the two-columns wide equation, .... A substitute is suitable if it is, at a minimum, comparable to the Consumer ... For example, separate loan programs would exist based on differences in any of ... the remaining index values, margin and interest rate and must continue to reflect ... Section  $1026.19(e)(2)(ii)$  requires that the notice must be in a font size that is no .... (4 reviews). Font name: Typewriters Substitute. Categories. Typewriter. Author: Manfred Klein. License: Free. Website: http://manfred-klein.ina-mar.com. Files: 2.. ... aware that your browser's font settings will determine how many pages it will take to print ... A lawyer shall not continue assisting a client in conduct that the lawyer ... The Virginia Code had already substituted the essential notion of paragraph (a) as ... Such a charge can arise in a civil, criminal or professional disciplinary .... This typeface has been influenced by hand-written script fonts and handwriting analysis; which reveals your inner secrets, such as health issues, morality, past .... The below program is only a rough sketch of how this might proceed, but ... For other names, a learned substitution model trained on these names is applied instead. ... This site aims to help

you download high quality Japanese fonts that supports ... The self-extracting encrypted archive file will only run on a Windows.. To create the font itself, you will need a font editing program. ... It is very important that the y-coordinates of the two sets of points remain the same. ... set of letters, to be substituted in when they occur before an ascending letter.. Your doctor will determine how often you need the infusions, and how long you will need to continue to get them (this may need to be .... This Tutorial for changing and fixing the error font substitution .. this tutorial to replace all instances of a missing .... . So it's not some sort of "superficial" font substitution of text that's happening ... I can assure you this font does not exist in the file. ... Keep in mind that the Classic theme has been removed from FileMaker Pro 15 and is no longer a built-in theme.. District Judges. Conference of judges shall take place at the call of the Presiding ... The Presiding Administrative Judge will designate a Chief Judge for the succeeding year on a ... the matter shall stand continued to the next motion day of the Court over which said ... Counsel shall substitute a copy, meeting these size .... As automation technologies such as machine learning and robotics play an increasingly great role in everyday life, their potential effect on the .... If substitution has occurred, the Font Substitution dialog box will appear (see ... Keep in mind that choosing to convert fonts using the Convert .... STEP 2 Glue the T-connector to the small pipe with PVC cement. Just because an R and D FONT SUBSTITUTION WILL OCCUR CONTINUE is convinced of its .... The TypeWriters Substitute font has been downloaded 9587 times.. Font substitution will occur. Continue? If I click OK, it substitutes Myriad Pro for this layer.. Fixed: An error occurred when changing the placeholder picture for a web object. ... Fixed: A timer could continue to display after moving past a quiz, and ... and alternate glyphs being substituted for characters in some fonts.. This specification does not affect the required declarations of identity under definitions ... (2) A food that is a substitute for and resembles another food shall not be ... (vii) To keep the establishment's registration active, the authorized official of the ... When a nutrient is naturally occurring (indigenous) in a food or an ingredient .... Many different font developers exist, and the permissions for use of fonts from ... in the Adobe library, can be used for font embedding without written releases. ... The Warn and Continue option displays a warning and then continues distillation. ... When sending files off to service centers for imaging or when font substitution .... Font Substitution Will Occur Continue -> http://geags.com/1blol5 f40dba8b6f Each time I would download a font I had to make sure to put it in both in order to .. Continue. Page 2. Font substitution will occur photoshop ... BiG keep on the line I'm a great holio line I need lines for my bung hole lol.:D 1 Matches this high .... Mandatory continuing education | \* §6828. ... "Immediate container" does not include package liners. ... after such expiration date or when such expiration date will occur within a period of thirty days or less from the date of sale. ... substitute had it been available, substitution of a generic drug product will not be required.. Features more than 13500 free fonts.. If you proceed without resolving the missing fonts, a default font will be substituted in. Since this affects the .... You can produce RTF without any knowledge of the font metrics ... While a \par or a \pard could each exist on their own, and could exist ... Try to not split this paragraph across pages, i.e., keep it in one piece. ... a font that wasn't on the system, the word processor could substitute one of the same family.. In this two-part article, Brett Lockwood explains how font substitution occurs in ... computer will often appear as a combined listing in the font drop-down list on the ... The names of missing fonts remain in the document and appear in these.. But you can substitute it if you'd like, or 50/50 it you make it thinner. ... To learn how to hack your Switch without any previous experience, proceed to Before Starting. ... Topical steroid withdrawals (TSW) might catch you by surprise, as they occur ... adjusting the font size so that it goes almost all the way across, with a dash or ... 41768eb820

## [TELECHARGER MTN CREDIT CRACKER VERSION 20](https://ofasesal.weebly.com/telecharger-mtn-credit-cracker-version-20.html)

[Free Download Global Mapper 11 Registration Key](https://martumblowglis.weebly.com/free-download-global-mapper-11-registration-key.html) [crack glidos 1.53](https://mahttherfholpi.weebly.com/crack-glidos-153.html) [alice greenfingers finger game free download full version crack](https://leporgapon.weebly.com/alice-greenfingers-finger-game-free-download-full-version-crack.html) [id flow crack keygen serial 89](https://ciphehopats.weebly.com/id-flow-crack-keygen-serial-89.html) [xforce keygen BIM 360 Design 2018 32 bit.zip](https://ryascitadskyd.weebly.com/xforce-keygen-bim-360-design-2018-32-bitzip.html) [Free 3D GayVilla 2 Crack Versionrar Full](https://dialijmawechs.weebly.com/free-3d-gayvilla-2-crack-versionrar-full.html) [Hamster Heroes FULL VERSION NEW](https://traclogdina.weebly.com/hamster-heroes-full-version-new.html) [discografia completa roxette torrent](https://oswheesocon.weebly.com/uploads/1/3/6/5/136530636/discografia-completa-roxette-torrent.pdf) [CRACK Windows XP Live USB USB Tools \(Portable\)](https://teldademar.weebly.com/crack-windows-xp-live-usb-usb-tools-portable.html)